Modernisation et développement d'applications IBM i *Stratégies, technologies et outils*

16 et 17 mai 2011 – IBM Forum de Bois-Colombes

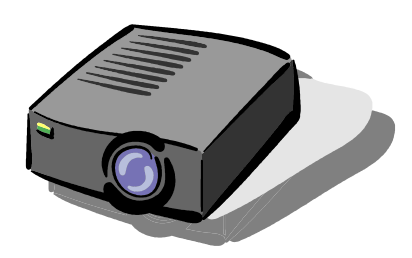

## Volubis.fr

## Conseil et formation sur OS/400, I5/OS puis IBM *i* depuis 1994 !

*Christian Massé - cmasse@volubis.fr*

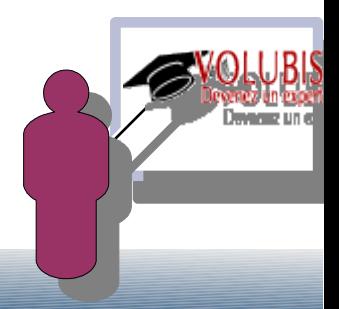

## Nouveautés liées au langage SQL en V6

- DECFLOAT nouveau format numérique 16 ou 32 octets (BigDecimal en java) à la norme IEEE 754R permettant le stockage de valeurs décimales très grandes :

Jusqu'à 9.999999999999999999999999999999999 E +/- 6144

les valeurs INFINITY, "quiet NaN" (not a number=NAN) et "signal NaN"(SNAN)

 - NCHAR, NVARCHAR, NCLOB ou NATIONAL CHAR|VARCHAR|CLOB nouveaux types de donnée en UNICODE, UTF-8 (CCSID=1200)

- Attribut IMPLICITLY HIDDEN , lors du CREATE TABLE

les zones cachées n'apparaissent pas en retour d'un SELECT \* FROM...

mais uniquement si vous les demandez dans la liste du SELECT

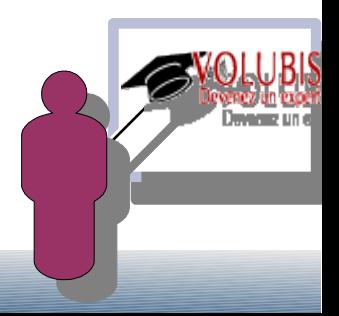

## Nouveautés liées au langage SQL en V6

FOR EACH ROW ON UPDATE AS ROW CHANGE TIMESTAMP

 attribut ajouté à une zone TIMESTAMP NOT NULL, indique que cette colonne est modifiée avec le timestamp en cours à chaque INSERT/UPDATE Il ne peut y avoir qu'une seule colonne de ce type par table.

Vous pouvez ensuite utiliser lors de vos requêtes :

Select \* from clients

where ROW CHANGE TIMESTAMP FOR clients = current date - 1 day

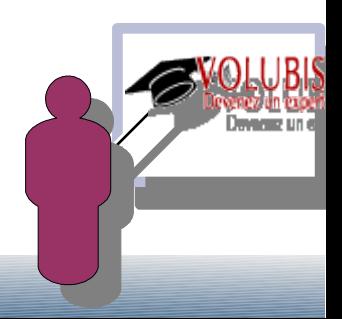

## Nouveautés liées au langage SQL en V6

ROW CHANGE TOKEN FOR nom : retourne un "token" des modifications indiquant si une ligne a été modifiée

Exemple : select ROW CHANGE TOKEN FOR clients into :sav\_token ... plus tard :

> update clients set nom = 'nouveau nom' where nocli = :nocli and ROW CHANGE TOKEN FOR clients = : save token

--permet de savoir si le client a été modifié depuis lecture

Si la table possède une colonne FOR EACH ROW ON UPDATE AS ROW CHANGE TIMESTAMP le TOKEN est basé sur ce Timestamp, sinon il représente un « compteur interne » de modification

 $\rightarrow$  le problème est que ce compteur interne peut être partagé par d'autres lignes (réponse officielles des labs) bref, c'est assez peu utilisable pour une table sans ROW CHANGE TIMESTAMP

## Nouveautés liées au langage SQL en V6

### NOT LOGGED INITALLY

indiquant que la table n'est pas journalisée automatiquement

Sinon, la table est journalisée automatiquement dès la création (comme avant).

La journalisation automatique pouvant être définie par :

- 1/ la présence d'un journal QSQJRN
- 2/ la présence d'une data area QDFTJRN indiquant le nom du journal
- 3/ le fait d'avoir utilisé la commande STRJRNLIB sur la bibliothèque

(ce dernier point est nouveau en V6R10)

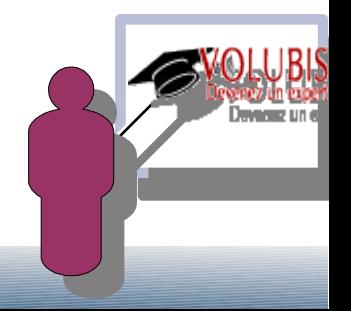

## Nouveautés liées au langage SQL en V6

CREATE INDEX

La création d'index subit de nombreux changements, les rendant proches des fichiers logiques (LF)

A/ On admet les expressions en tant que clé

CREATE INDEX i1 on table T1 ( UPPER(NOM) as NOMMAJ )

la zone NOMMAJ est la clé de cet index.

CREATE INDEX i2 on table T1 ( QTE \* PRIX as MONTANT )

*Vous ne pouvez pas mettre en tant que clé : des sous requêtes des User Defined Functions (UDF) des fonctions agrégées (COUNT, SUM, AVG) des fonctions NOT DETERMINISTIC (qui ne retournent pas toujours la même valeur comme current time)*

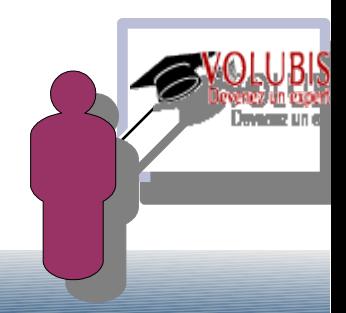

## Nouveautés liées au langage SQL en V6

CREATE INDEX

La création d'index subit de nombreux changements, les rendant proches des fichiers logiques (LF)

B/ On admet la clause WHERE sur les index :

CREATE INDEX i3 on table T1 (NOM) WHERE DEP =  $56$ 

C/ Vous pouvez préciser un format par la clause RCDFMT, suivi de la phrase suivante :

 ADD ALL COLUMNS : toutes les colonnes de la table appartiennent au format ADD KEYS ONLY : seules les zones clés appartiennent au format ADD col1, col2 : ces zones font suite aux zones clés dans le format

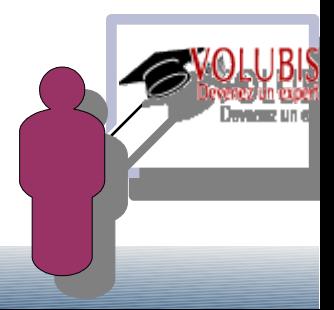

## Nouveautés liées au langage SQL en V6

Exemple récapitulatif :

CREATE INDEX logi1 on HTTPLOG

( SUBSTR(virtualhost, 1 , 10) VHOST2 ) Where virtualhost IS NOT NULL

RCDFMT httpfmt2 ADD host, logtime -- en plus de VHOST2

L'ordre ALTER FUNCTION est nouveau et permet de modifier les attributs d'une fonction (UDF)

l'ordre LABEL ON admet en plus, à cette version :

CONSTRAINT, FUNCTION, PROCEDURE, TRIGGER et TYPE

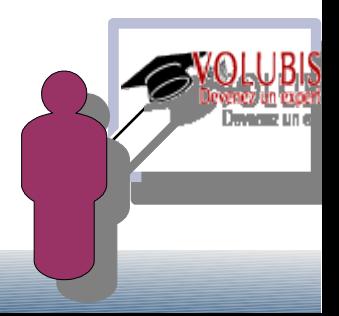

## Nouveautés liées au langage SQL en V6

un SELECT utilisant la clause USING pour faire sa jointure :

- retourne les zones de jointure, puis les autres dans l'ordre des tables

- les zones de jointure ne doivent PAS être qualifiées

 une nouvelle option de jointure est disponible: FULL OUTER JOIN affichant l'équivalent du SELECT suivant (soit toutes les combinaisons)

SELECT \* FROM T1 LEFT OUTER JOIN T2 on ...

UNION

SELECT \* FROM T1 RIGHT EXCEPTION JOIN T2 on ...

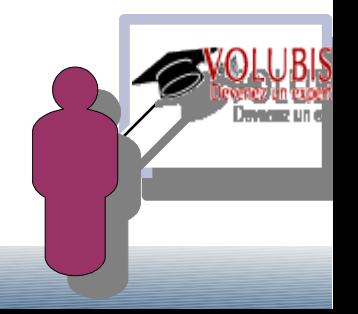

## Nouveautés liées au langage SQL en V6

VALUES(val1, val2, ...) peut être utilisé à la place de SELECT

rendant possible : SELECT z1, z2, z3 FROM FICHIER WHERE ...

UNION VALUES(val1 , val2, val3)

VALUES peut être aussi utilisé simplement pour tester une fonction :

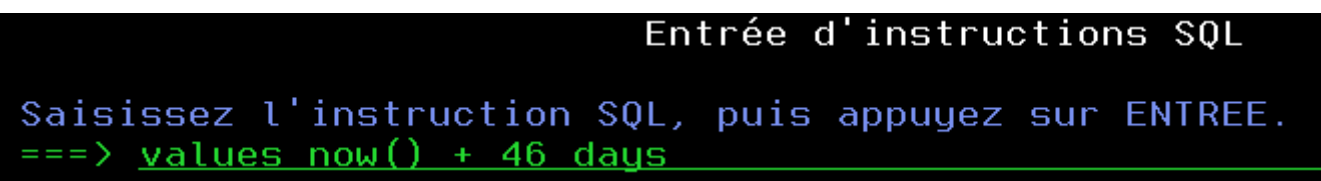

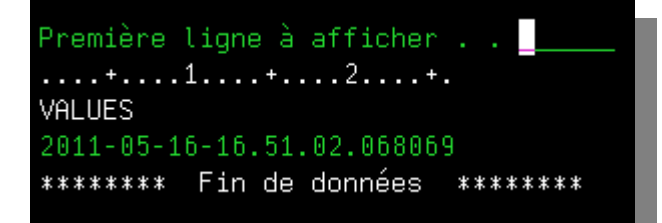

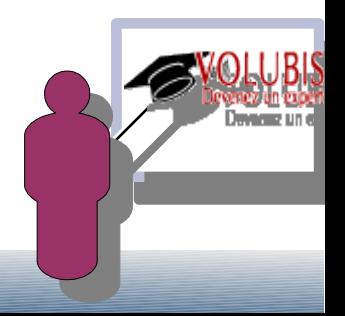

## Nouveautés liées au langage SQL en V6

 On peut passer un ordre SELECT sur le résultat d'un INSERT permettant ainsi, de retrouver facilement la valeur d'une zone IDENTITY ou d'un TIMESTAMP, par exemple.

Soit T1 possédant Z1 integer AS IDENTITY et Z3 de type TIMESTAMP

 SELECT Z1, Z3 FROM FINAL TABLE  $(INSERT INTO T1 (z2, z3) VALUES('test', now()) )$ 

 Z1 Z3 ---- ----

3 2011-05-16-17.04.17.455674

Avant il fallait utiliser IDENTITY\_VAL\_LOCAL() pour récupérer la dernière valeur générée, toutes tables confondues.

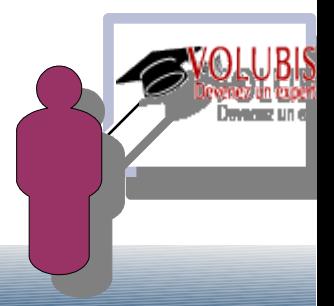

## Nouveautés liées au langage SQL en V6

La clause GROUP BY évolue énormément pour implémenter des fonctions dites OLAP

Soit la requête suivante :

```
SELECT year(cav_entreele)as AN , cav_format, sum(cav_prxactuel) as total
 FROM ma_cave GROUP BY year(cav_entreele) , cav_format order by 1
```
Affichant un total sur deux critères de « rupture »

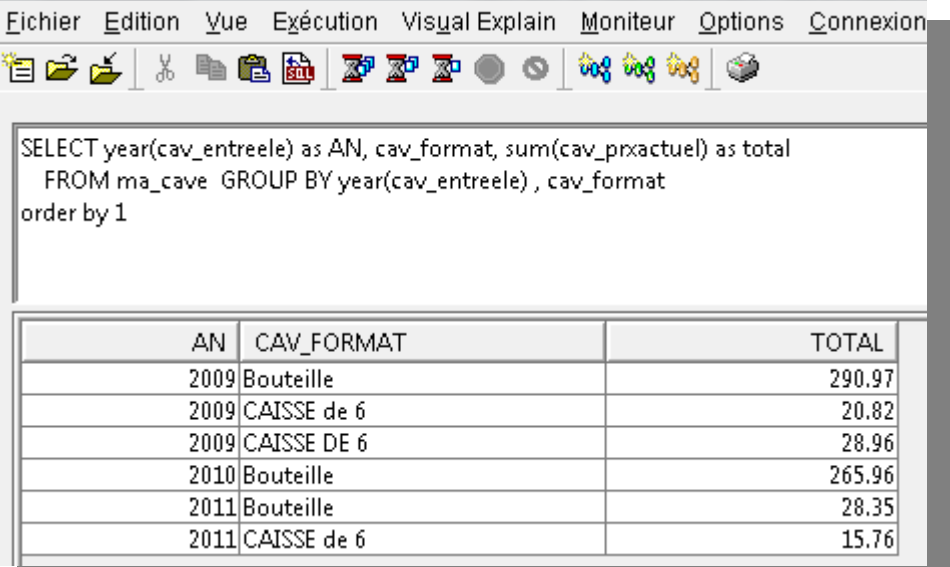

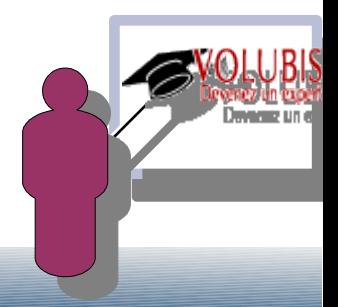

## Nouveautés liées au langage SQL en V6

GROUP BY GROUPING SETS ( )

|SELECT year(cav\_entreele) as AN, cav\_format, sum(cav\_prxactuel) as total-FROM ma\_cave GROUP BY GROUPING SETS (year(cav\_entreele), cav\_format)

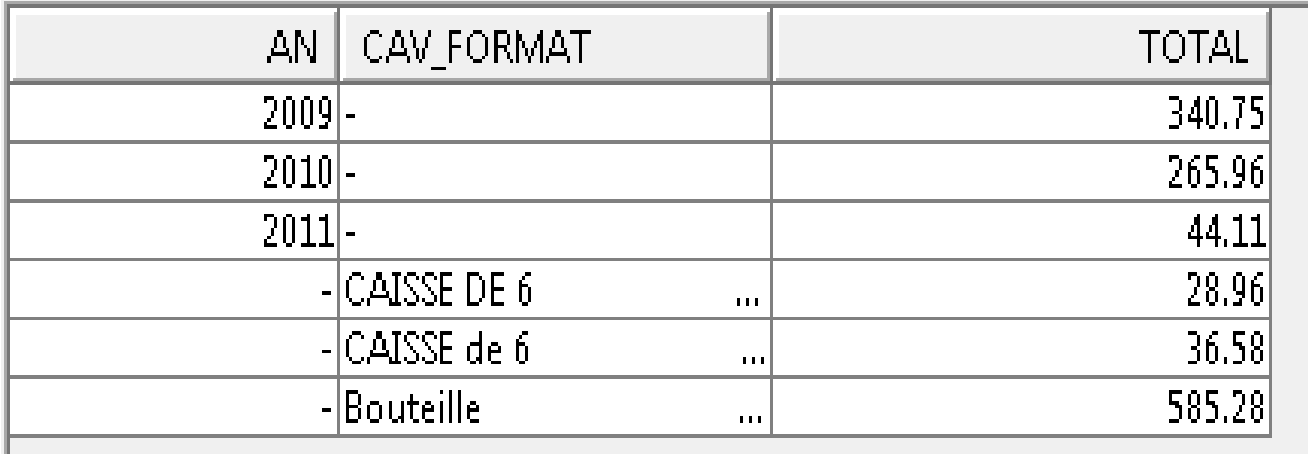

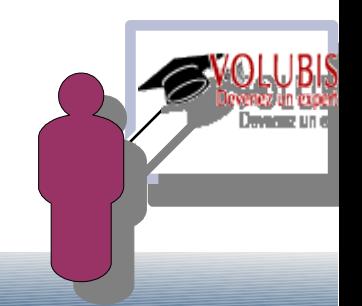

## Nouveautés liées au langage SQL en V6

GROUP BY GROUPING SETS ( avec plusieurs groupes )

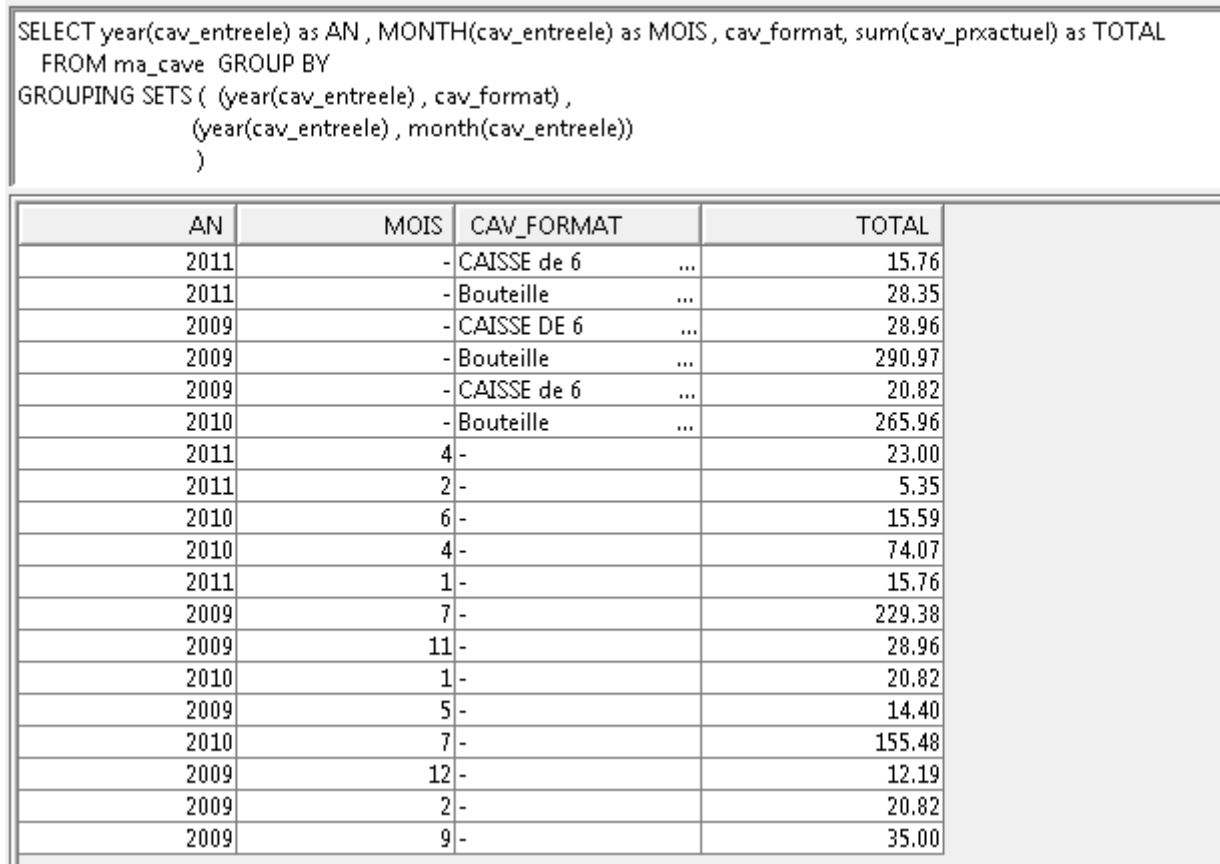

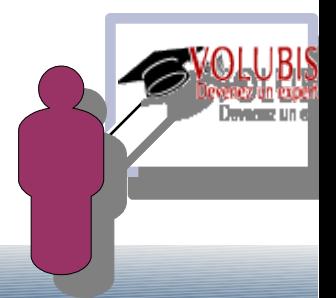

## Nouveautés liées au langage SQL en V6

GROUP BY ROLLUP

 $|\text{SELECT year}(\text{cav\_entreele})$ as AN , cav\_format, sum $(\text{cav\_prxactuel})$  as total . FROM ma\_cave GROUP BY ROLLUP (year(cav\_entreele), cav\_format)

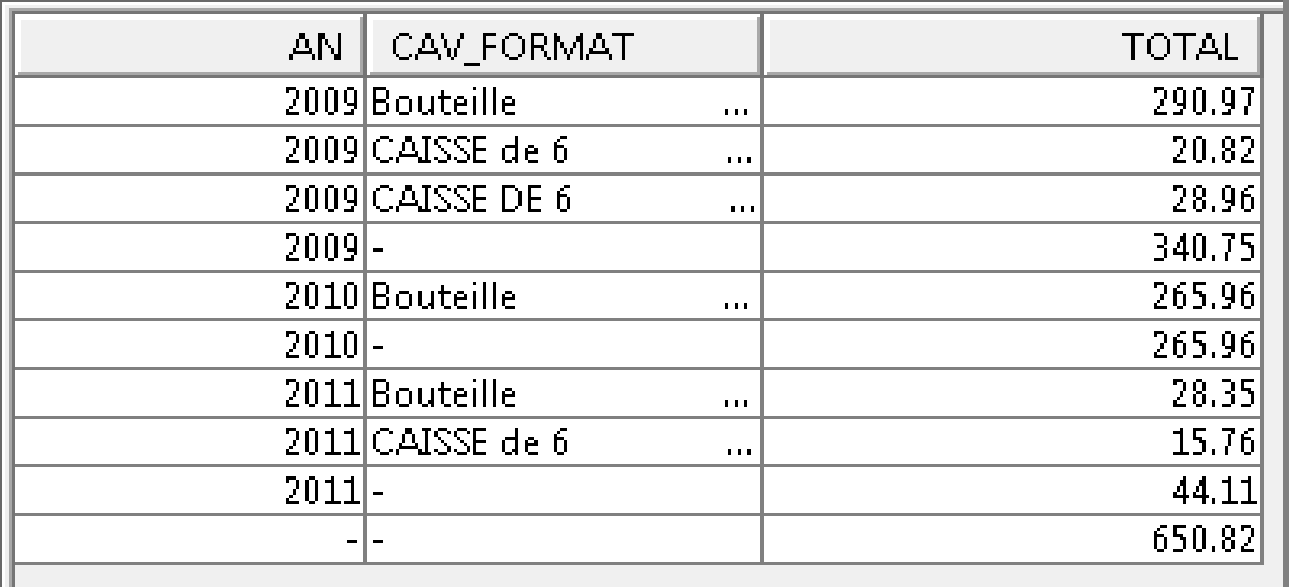

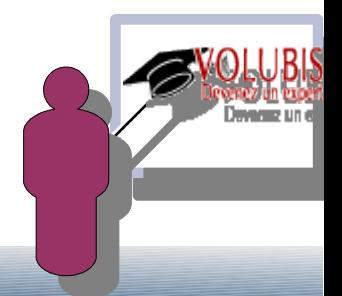

## Nouveautés liées au langage SQL en V6

GROUP BY CUBE

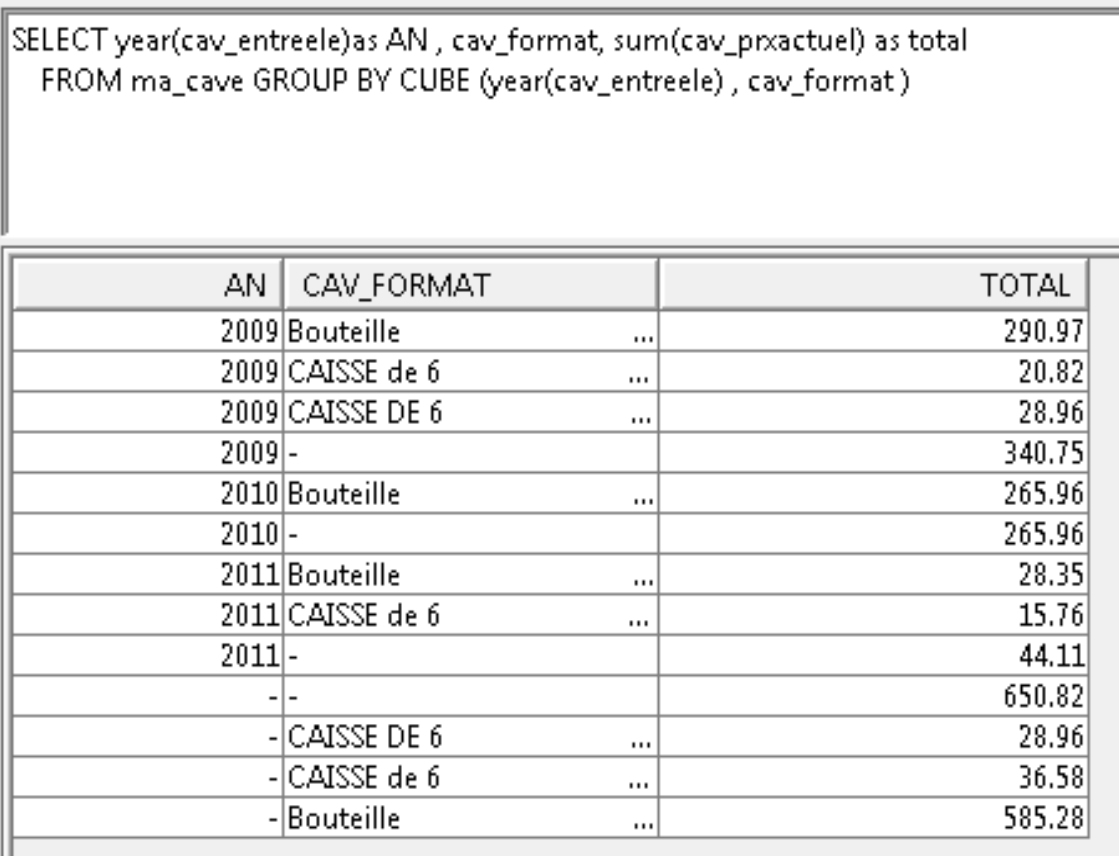

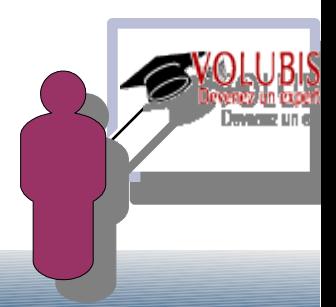

## Nouveautés liées au langage SQL en V6

La fonction GROUPING permettant de savoir si une ligne est une ligne de totalisation

||SELECT year(cav\_entreele)as AN , cav\_format, sum(cav\_prxactuel) as total, GROUPING(cav\_format) FROM ma\_cave GROUP BY ROLLUP (year(cav\_entreele), cav\_format)

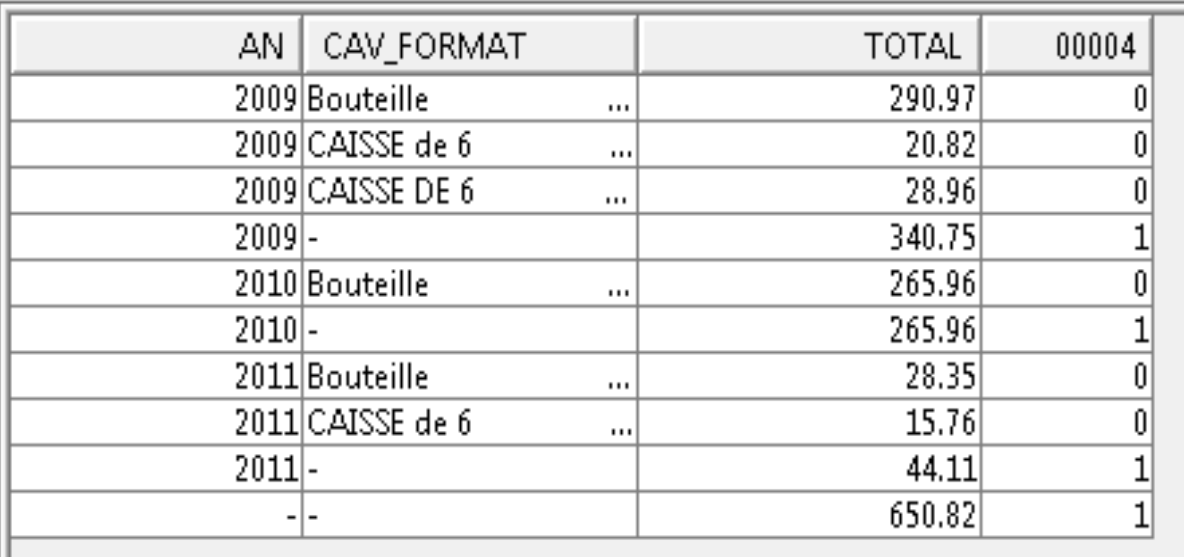

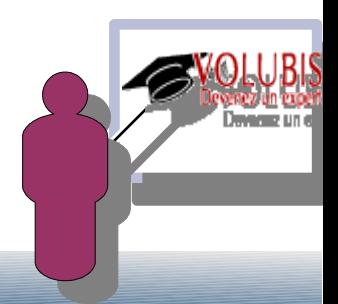

## Nouveautés liées au langage SQL en V6

Autres fonctions

**RID()** retourne le numéro de rang en binaire (rrn est dec(15 , 0)

**MONTH\_BETWEEN**(d1, d2) retourne le nombre de mois (avec décimales sur 31j) qui sépare les dates d1 et d2.

VALUES(months\_between('25/09/08' , '31/08/08'))=> 0,806451612903225

VALUES(months\_between('30/09/08' , '31/08/08'))=> 1,000000000000000

**TIMESTAMP\_FORMAT**('chaîne' , 'format')

 produit un Timestamp à partir de "chaîne" qui est un timestamp au format caractère, suivant le format indiqué en deuxième argument.

**ROUND\_TIMESTAMP**(T , code) et **TRUNC\_TIMESTAMP**(T , code)

fournissent un nouveau timestamp de T, arrondi ou tronqué à l'information indiqué par code *(le code pouvant représenter siècle, année, mois jusqu'à la seconde)*

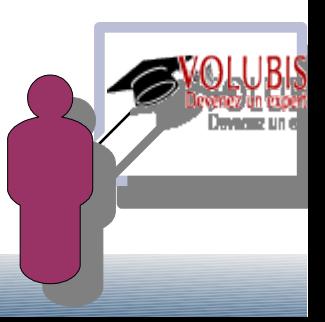

## Nouveautés liées au langage SQL en V6

 Une Sous Sélection (SELECT imbriqué dans la clause where par exemple) admet maintenant ORDER BY et FETCH FIRST x ROWS ONLY ,

permettant de retrouver plus facilement le premier ou le dernier d'un groupe

 *On pouvait le faire avant avec " where xxx = (SELECT MAX(xxx) from ...)*

Il est possible de placer les sources SQL dans des fichiers stream,

 à la compilation (CRTSQLRPGI), et au lancement d'un script (RUNSQLSTM) avec le nouveau paramètre SRCSTMF()

RUNSQLSTM SRCSTMF('/home/cm/monscript.txt')

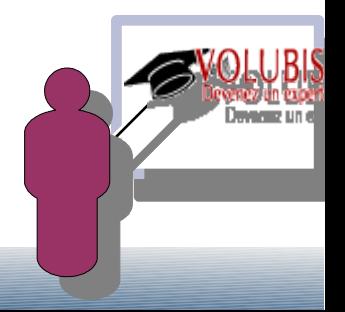

### Version 7

La version 7.1 de IBM i apporte à SQL l'intégration du langage XML.

Cette intégration a été normalisée sous le nom de SQLXML, elle propose :

 Champs de type XML avec possibilité de validation d'un schéma XSD lors de l'insertion Fonctions pour produire du XML à partir de données élémentaires Sérialisation du XML en types simples (CHAR, BLOB, ...) Transformation du XML avec XSLT

possibilité d'import/export avec des annotations XSD.

 dans le même temps le produit OmniFind (5733OMF) est livré en V1R2 et permet l'indexation et la recherche de champs XML.

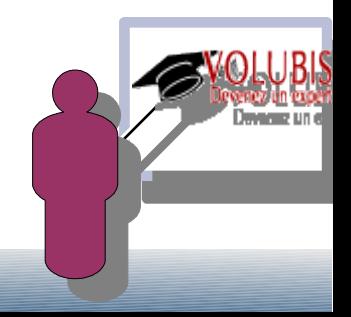

Le type XML

commençons par la création d'une table avec le type de champs XML, tel que donné par la documentation

CREATE SCHEMA POSAMPLE;

SET CURRENT SCHEMA POSAMPLE;

CREATE TABLE CUSTOMER (

 CID BIGINT NOT NULL PRIMARY KEY , INFO XML ) ;

Les champs de type XML peuvent faire jusqu'à 2 Go, la totalité d'une ligne ne peut pas dépasser 3,5 Go.

Ils sont stockés dans le CCSID indiqué par SQL\_XML\_DATA\_CCSID dans QAQQINI, UTF-8 (1208) par défaut.

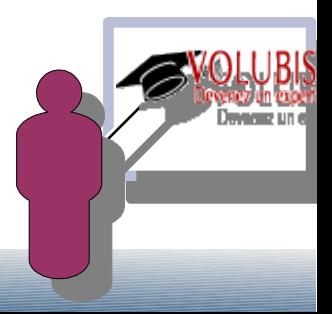

Puis insertion de données, le parsing (la conversion CHAR -> XML) est automatique lors des insertions,mais vous pouvez parser de manière explicite avec XMLPARSE() pour utiliser des options (voir cette fonction)

INSERT INTO Customer (Cid, Info) VALUES (1000,

'<customerinfo xmlns="http://posample.org" Cid="1000">

<name>Kathy Smith</name>

<addr country="Canada">

<street>5 Rosewood</street>

<city>Toronto</city>

<prov-state>Ontario</prov-state>

<pcode-zip>M6W 1E6</pcode-zip>

</addr>

<phone type="work">416-555-1358</phone>

</customerinfo>')

le document doit être bien formé, sinon vous recevrez SQ20398 :

 $\rightarrow$  Echec de l'analyse syntaxique XML.

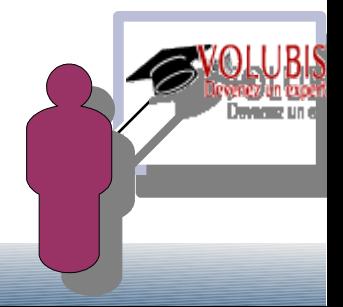

#### Résultat

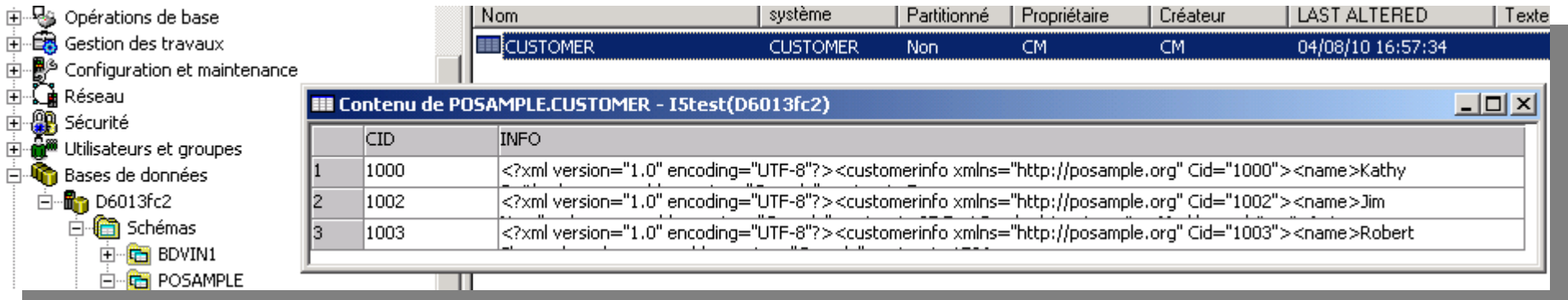

Première ligne à afficher . . \_ en mode 5250 la sérialisation n'est pas faite : CID. INFO 1.000 \*POINTER 1.002 \*POINTER 1.003 \*POINTER\* Fin de données

l faut utiliser XMLSERIALIZE(INFO as CHAR(2000) ) pour voir le contenu, le CCSID du job doit être renseigné (pas de CCSID à 65535).

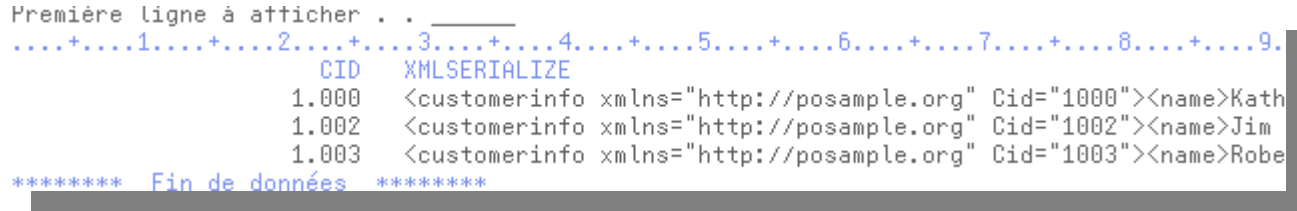

#### *pour utiliser le type XML en programmation, voyez la session « comment utiliser les types de données récents » demain à 11 heures*

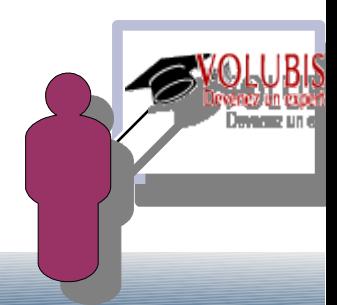

### Les fonctions ligne à ligne (scalaires) permettant de produire du XML :

- XMLDOCUMENT : production d'un flux XML à partir d'une chaîne de caractère (validation comprise)
- XMLPARSE : production après vérification, d'un flux XML, avec choix de conservation des espaces ou non
- XMLVALIDATE : validation d'un flux XML à l'aide d'un schéma XSD enregistré dans XSROBJECTS
- XMLTRANSFORM : transforme un flux XML à l'aide de XSLT
- $XMLTEXT$ : production d'un texte compatible  $XML$  ('100 est > à 99 & à 98'->'100 est > à 99 & amp; à 98')
- XMLNAMESPACES , production d'un balise d'espace de nommage (namespace)
- XMLPI , production d'une balise processing instruction (entre < ? et ?> )
- XMLCOMMENT, production d'un commentaire XML
- XMLCONCAT, production d'un flux XML à partir de la concaténation de deux.

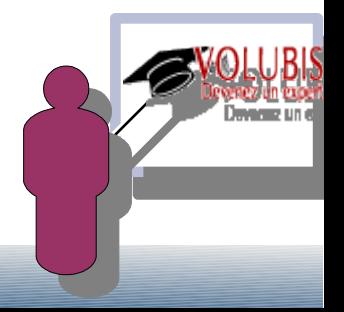

### Les fonctions ligne à ligne (scalaires) permettant de produire du XML :

XMLELEMENT : production d'un élément XML

select XMLELEMENT(name "region" , region) from bdvin1.regions;

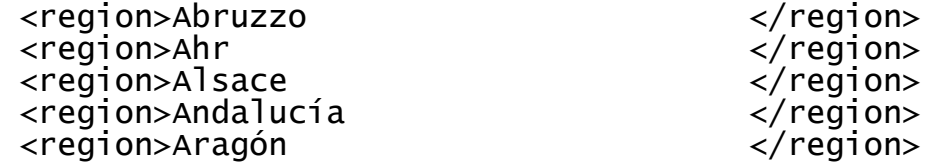

Cette fonction peut être imbriquée

select xmlelement(name "Appellations", xmlelement(name "appellation" , appellation), xmlelement(name "region" , region\_code) ) from bdvin1.appellations ;

<Appellations><appellation>Alella D.O. </appellation><region>21</region></Appellations> <Appellations><appellation>Ampurdàn- costa brava D.O </appellation><region>21</region></Appellations> <Appellations><appellation>Anoia </appellation><region>21</region></Appellations> <Appellations><appellation>Bajo ebro-montsià </appellation><region>21</region></Appellations> <Appellations><appellation>Conca de barberà D.O </Appellation><region>21</region></Appellations><appellations><appellation>Conca de tremp<//>></appellation><region>21</region></Appellations><appellations>> <Appellations><appellation>Costers del segre D.O </appellation><region>21</region></Appellations>

<Appellations><appellation>Conca de tremp </appellation><region>21</region></Appellations>

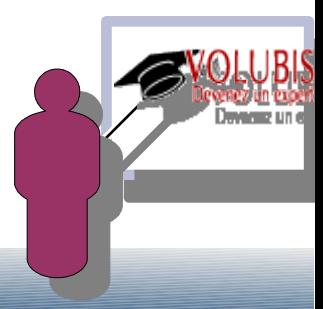

### Les fonctions ligne à ligne (scalaires) permettant de produire du XML :

XMLATTRIBUTES : production d'un attribut, uniquement valide dans XMLELEMENT

select xmlelement(name "Appellations", XMLATTRIBUTES(pays\_code as "pays"), appellation , region\_code ) from bdvin1.appellations join bdvin1.regions using (region\_code) ;

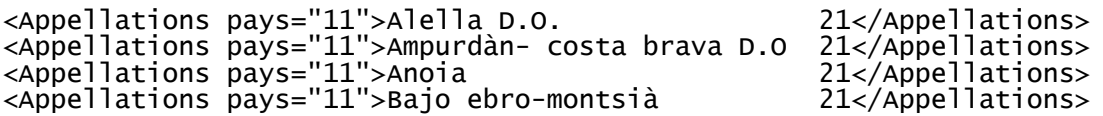

select xmlelement(name "Appellations", XMLATTRIBUTES(pays\_code as "pays"), xmlelement(name "appellation" , appellation), xmlelement(name "region" , region\_code) ) from bdvin1.appellations join bdvin1.regions using (region\_code) ;

<Appellations pays="11"><appellation>Alella D.O. </appellation><region>21</region></Appellations> <Appellations pays="11"><appellation>Ampurdàn- costa brava D.O</appellation><region>21</region></Appellations> <Appellations pays="11"><appellation>Anoia </appellation><region>21</region></Appellations> <Appellations pays="11"><appellation>Bajo ebro-montsià </appellation><region>21</region></Appellations>

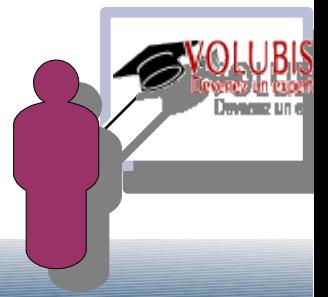

### Les fonctions ligne à ligne (scalaires) permettant de produire du XML :

XMLFOREST, production d'une suite d'éléments XML à partir des colonnes d'une table

select XMLFOREST(region , pays\_code) from bdvin1.regions;

<REGION>Abruzzo </REGION><PAYS\_CODE>18</PAYS\_CODE> <REGION>Ahr </REGION><PAYS\_CODE>2</PAYS\_CODE> <REGION>Alsace </REGION><PAYS\_CODE>12</PAYS\_CODE> </REGION><PAYS\_CODE>11</PAYS\_CODE>

select XMLFOREST(region AS "region", pays\_code as "pays") from bdvin1.regions;

<region>Abruzzo </region><pays>18</pays> </region>Ahr </region><pays>2</pays></region>Alsace </region><pays>12</pays> <region>Alsace </region><pays>12</pays></region>Andalucía </region><pays>11</pays> </region><pays>11</pays>

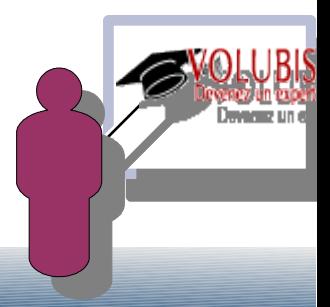

### Les fonctions ligne à ligne (scalaires) permettant de produire du XML :

XMLROW, production d'une suite de ligne à partir des colonnes d'une table

select XMLROW(appellation, region\_code) from bdvin1.appellations;

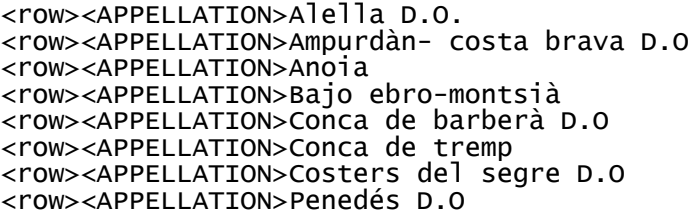

</APPELLATION><REGION\_CODE>21</REGION\_CODE></row> </APPELLATION><REGION\_CODE>21</REGION\_CODE></row> </APPELLATION><REGION\_CODE>21</REGION\_CODE></row> </APPELLATION><REGION\_CODE>21</REGION\_CODE></row> </APPELLATION><REGION\_CODE>21</REGION\_CODE></row> </APPELLATION><REGION\_CODE>21</REGION\_CODE></row> </APPELLATION><REGION\_CODE>21</REGION\_CODE></row> </APPELLATION><REGION\_CODE>21</REGION\_CODE></row>

select XMLROW(appellation, region\_code OPTION ROW "une\_appellation") from bdvin1.appellations;

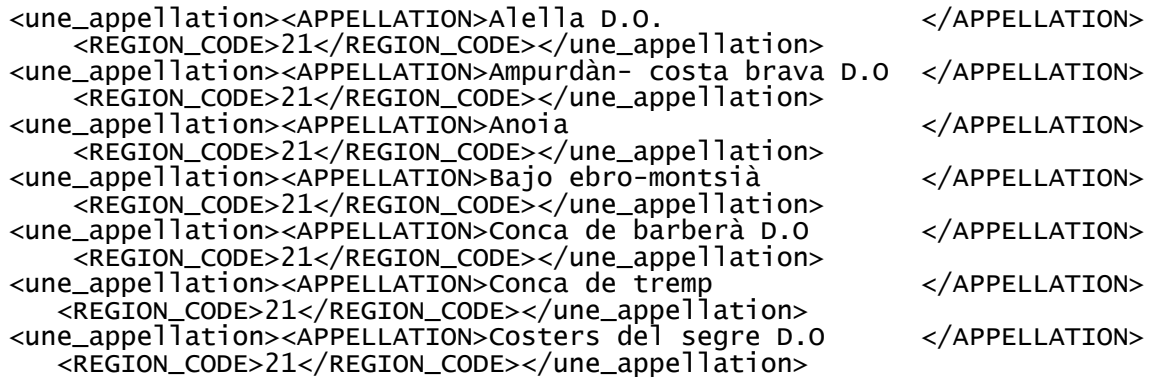

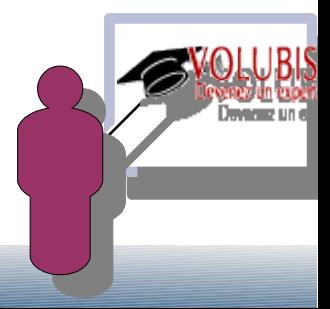

### Les fonctions ligne à ligne (scalaires) permettant de produire du XML :

XMLAGG et XMLGROUP, production d'un flux XML pour un groupe de données (GROUP BY)

select pays\_code, xmlagg(XMLELEMENT(name "region" , region)) from bdvin1.regions group by pays\_code ;

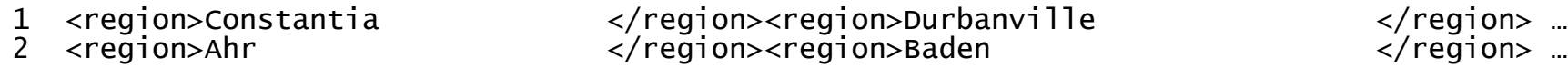

select pays\_code, XMLGROUP(appellation, region ORDER BY region) from bdvin1.regions join bdvin1.appellations using(region\_code) group by pays\_code;

- 11 <rowset><row><APPELLATION>Aljarafe </APPELLATION><REGION>Andalucía</REGION></row> <row><APPELLATION>Bailen ...
- 12 <rowset><row><APPELLATION>Alsace </APPELLATION><REGION>Alsace </REGION></row> <row><APPELLATION>Alsace chasselas ... </rowset>
- 18 <rowset><row><APPELLATION>Montepulciano</APPELLATION><REGION>Abruzo </REGION></row>  $<$ now> $<$ APPELLATION>Brunelo...

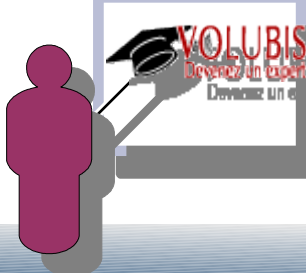

Les fonctions ligne à ligne (scalaires) permettant de produire du XML :

Schéma XSD

• Il est possible d'enregistrer un schéma dans XSROBJECTS de QSYS2 par la procédure XRS\_REGISTER afin de valider les données insérées, *exemple d'insertion refusée :*

```
INSERT INTO POSAMPLE.Customer(Cid, Info) VALUES (1004, 
XMLVALIDATE (XMLPARSE (DOCUMENT 
         '<customerinfo xmlns="http://posample.org" Cid="1003"> 
           <name>Robert Shoemaker</name> 
 <phone type="work">905-555-7258</phone> 
 <phone type="home">416-555-2937</phone> 
 <phone type="cell">905-555-8743</phone> 
 <phone type="cottage">613-555-3278</phone> 
 </customerinfo>' PRESERVE WHITESPACE )
 ACCORDING TO XMLSCHEMA ID posample.customer ));
```
-------------------------------------------------------------------------------------------------- Etat SQL : 2201R Code fournisseur : -20399 Message : [SQ20399] Echec de l'analyse syntaxique ou de la validation XML. Cause . . . . . : L'analyse syntaxique XML a échoué pendant la validation. Le décalage en octets dans la valeur XML en cours de traitement après conversion en UTF-8 est de 109.La description de l'erreur de l'analyseur syntaxique XML est la suivante : cvccomplex-type.2.4.a:

Expecting element with local name "addr" but saw "phone".

• Que faire . . . : Corrigez l'incident lié au document de l'instance XML. Relancez XMLVALIDATE ou XDBDECOMPXML.

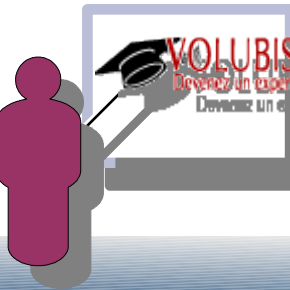

Les fonctions ligne à ligne (scalaires) permettant de produire du XML : Schéma XSD

• On peut aussi, toujours à l'aide d'un schéma XSD faire de la décomposition,

c'est à dire "parser" le XML afin de le faire correspondre ("mapper") aux colonnes d'une table

• Dans le XSD, Ajouter l'espace de nommage db2-xdb

<xs:schema xmlns:db2-xdb="http://www.ibm.com/xmlns/prod/db2/xdb1" >

• Définir le schéma (bibliothèque) par défaut dans une annotation

<xs:annotation>

<xs:appinfo>

 <db2-xdb:defaultSQLSchema>POSAMPLE</db2-xdb:defaultSQLSchema> </xs:appinfo>

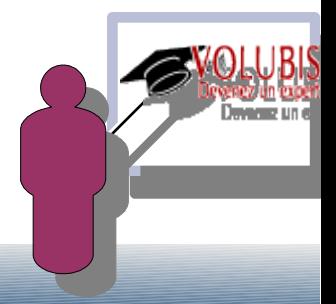

</xs:annotation>

### Les fonctions ligne à ligne (scalaires) permettant de produire du XML :

Schéma XSD

• Ensuite, associer à un élément ou un attribut un nom de table et de zone

```
 <xs:element name="name" type="xs:string" minOccurs="1" 
    db2-xdb:rowSet="CUSTOMERD" db2-xdb:column="NOM" />
```
ou

```
 <xs:attribute name="country" type="xs:string" 
    db2-xdb:rowSet="CUSTOMERD" db2-xdb:column="PAYS" />
```
• Puis la décomposition se fait à l'aide de la procédure XDBDECOMPXML qui attend un BLOB contenant un flux XML à décomposer.

CALL XDBDECOMPXML ('POSAMPLE' , 'CUSTOMERD' , Get\_BLOB\_From\_File('/tmp/decomp.xsd'), NULL);

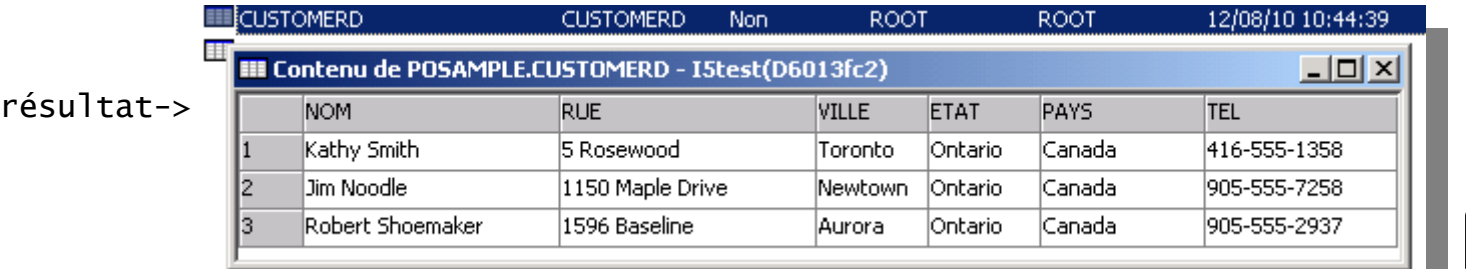

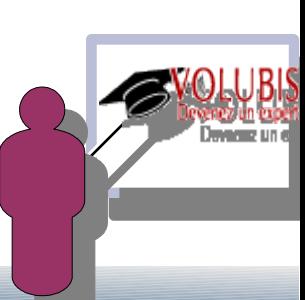

### Le produit OmniFind (fourni gratuitement) permet une indexation

De champs de type texte

select pr\_avis FROM bdvin1/producteurs WHERE

contains( $pr\_avis$ , 'chateau AND (pomerol OR lafite)') = 1 ;

Vous pouvez saisir

• un-mot

 en minuscules ou en majuscules, l'indexation ne tient pas compte de la casse avec ou sans le s pluriel, ainsi contains(pr\_avis , 'coopérative') trouve les avis contenant coopératives avec sous sans les accents ainsi contains(pr\_avis , 'cooperative') trouve les avis contenant coopérative(s) vous pouvez construire votre propre dictionnaire de synonymes

• - (tiret) un-mot

 ce mot est exclut (il ne doit pas être rencontré) contains(pr\_avis , 'cave -cooperative'), recherche cave et PAS coopérative

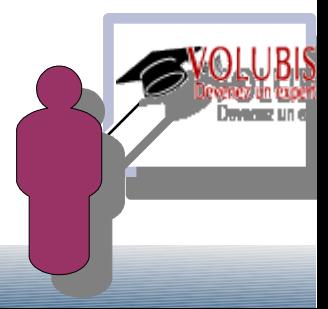

## Le produit OmniFind (fourni gratuitement) permet une indexation

Vous pouvez saisir

deux mots

•

 il sont implicitement reliés par AND contains(pr\_avis , 'cave cooperative') trouve cave(s) ET coopérative(s)

si vous les placez entre guillemets " , c'est la chaîne qui est recherchée

 contains(pr\_avis , ' "cave cooperative" ') trouve cave suivit de coopérative (les pluriels ne sont plus gérés, mais la casse et l'accentuation sont toujours ignorées)

**Opérateurs** 

 AND ou *+* , opérateur implicite NOT ou *-* , exclusion d'un mot OR relation OU entre deux expressions

- caractère générique permettant d'émettre une début de mot (coop\* par exemple)
- caractère d'échappement permettant de rechercher un +  $(\dagger)$  ou un  $(\dagger)$  par exemple

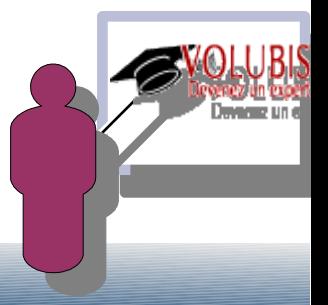

## Le produit OmniFind (fourni gratuitement) permet une indexation

De champs XML

La syntaxe des recherches XML utilise un sous-ensemble du langage W3 XPath

sous la forme CONTAINS(nom\_colonne, '@xmlxp: ' 'expression\_requête\_Xpath' ' ')

-- liste des clients possédant un noeud "phone" = à 416-555-1358

SELECT \* from posample/customer where contains(info, '@xmlxp:''//phone[. = "416-555-1358"]'' ')=1

-- liste des clients possédant le noeud "phone" de customerinfo = 416-555-1358

SELECT \* from posample/customer where contains(info,'@xmlxp:''/customerinfo[phone = "416-555-1358"]'' ')=1

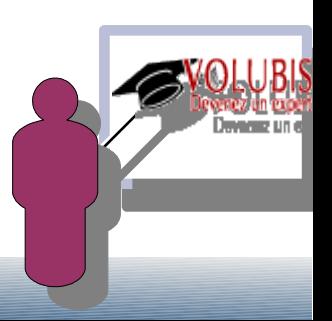

*le deuxième paramètre de la fonction CONTAINS est une chaîne donc entre apostrophes ('), l'expression XPath étant elle même entre apostrophes il faut doubler ces dernières*

Le produit OmniFind (fourni gratuitement) permet une indexation

ON peut indexer une colonne ou le résultat produit par une fonction

Mais aussi, par le biais d'un correctif tout frais : SI40727

- Des fichiers spools
- Des fichiers de l'IFS

*Peu de documentation disponible à aujourd'hui pour cette nouveauté.*

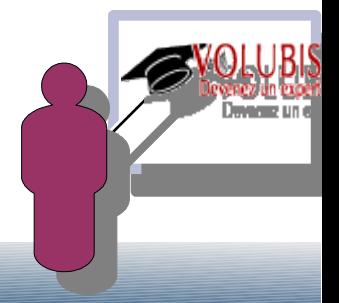

### Autres nouveautés V7

nouvelle instruction MERGE

```
MERGE into bdvin1/autrespays ap
 USING( select pays_code, pays from bdvin1/pays) p
   on (ap.pays_code = p.pays_code)
 when matched then
              update set (pays_code, pays, flag) =
                         (p.pays_code, p.pays, 0)
 when not matched then
              insert (pays_code, pays, flag)
               values(p.pays_code, p.pays, 1)
```
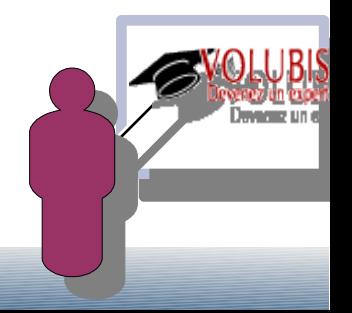

### Autres nouveautés V7

Variables globales

Elles sont stockées dans des programmes de service (\*SRVPGM) accessibles par toute personne ayant les droits sur l'objet. Le contenu est propre à la session .

CREATE VARIABLE profil CHAR(10) DEFAULT 'QSECOFR'

la variable PROFIL sera créé pour tous les travaux du système et contiendra QSECOFR.

VALUES profil , permet de l'afficher.

VALUES 'CM' INTO PROFIL, change son contenu mais uniquement pour mon job.

 la variable est initialisée en début de job, et seul le job peut la modifier. On dit que la "portée" est limité à la session.

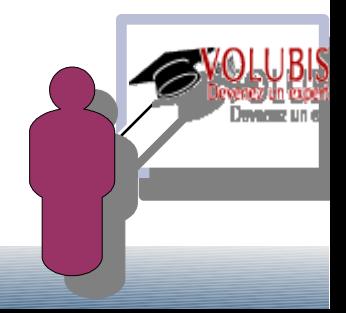

### Autres nouveautés V7

On peut récupérer le résultat (result sets) retourné par une procédure

CALL PROC03

si SQLCODE =  $+446$  // il y a un jeu de résultat retourné

ASSOCIATE LOCATORS (:RS1) WITH PROCEDURE PROC03

// :RS1 doit être déclaré SQLTYPE(RESULT\_SET\_LOCATOR)

ALLOCATE C1 CURSOR FOR RESULT SET :RS1

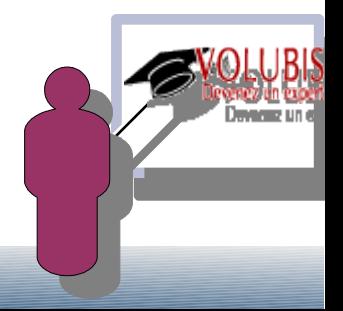

### Autres nouveautés V7

- Nouvelles fonctions BITAND, BITANDNOT, BITOR, BITXOR et BITNOT
- les index EVI peuvent maintenant contenir le résultat d'une fonction agrégée (COUNT, SUM, AVG)

 CREATE ENCODED VECTOR INDEX vinevi01 ON VINS (PR\_CODE)

INCLUDE (COUNT(\*))

la procédure CANCEL SQL de QSYS2 permet d'annuler une requête

CALL QSYS2.CANCEL\_SQL('123456/QUSER/QZDASOINIT');

 *la PTF SI363919 implémente aussi cette procédure en V6R10*

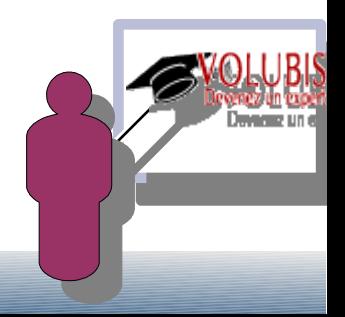

### Autres nouveautés V7

### • SKIP LOCKED DATA | USE CURRENTLY COMMITTED | WAIT FOR OUTCOME

La version 6 proposait déjà l'option skip locked data permettant d'ignorer les lignes verrouillées lors d'une lecture avec verrouillage (COMMIT(\*CS) au moins).

La version 7 amène en plus USE CURRENTLY COMMITTED, permettant de voir toutes les lignes, même verrouillées, mais avec les anciennes valeurs quand une transaction est en cours.

Exemple,

soit une mise à jour d'un prix de 33 à 35 euros sous en session 5250 avec COMMIT(\*CHG) (l'ordre UPDATE a été lancé, pas le Commit ==> la ligne est verouillée)

et une lecture avec COMMIT(\*CS) du fichier, sous System i navigator :

 $\rightarrow$  sans paramètre (ou WAIT FOR OUTCOME), le SELECT « plante »

- $\rightarrow$  avec SKIP LOCKED DATA, on voit toutes les lignes sauf celle là (35 €)
- $\rightarrow$  avec USE CURRENTLY COMMITTED, on voit la ligne, mais à 33 euros.

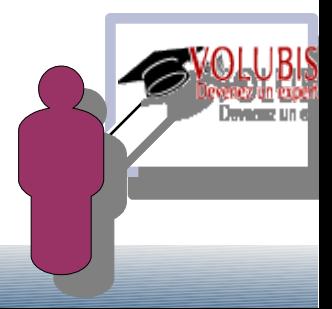